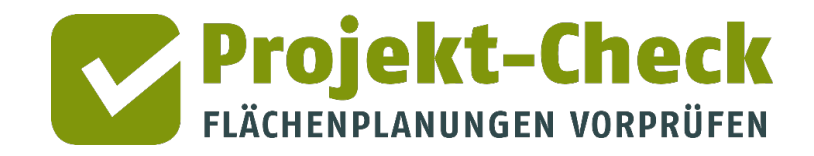

## **Projekt-Check – ein digitales Werkzeug zur Unterstützung einer nachhaltigen Siedlungsentwicklung**

**Stephan Große**

HafenCity Universität Hamburg

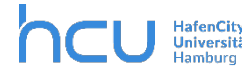

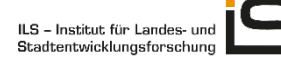

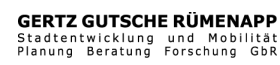

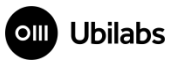

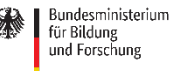

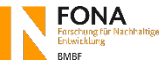

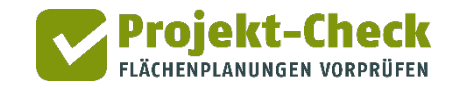

### **Inhalt**

- 1. Vorstellung des Forschungsprojekts
- 2. Was ist Projekt-Check?
- 3. Wie ist Projekt-Check aufgebaut?
- 4. Anwendungsbeispiel Profi-Check

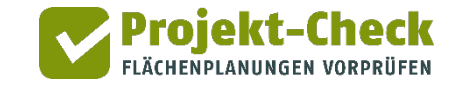

#### **Förderung des Forschungsprojektes**

Fördermittelgeber Bundesministerium für Bildung und Forschung (BMBF) Ursprünge Thema "Kostentransparenz" (2006-2009)

Programm Forschung für Nachhaltige Entwicklung (FONA)

Zeitraum Förderung seit 2010; letzte Förderung von 2018 bis 2022

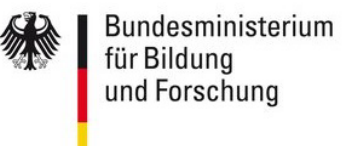

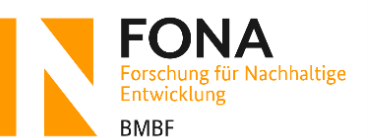

1. Einleitung 2. Hintergrund 3. Anwendung

#### **Projektpartner**

**Forschungsverbund**

HafenCity<br>Hamburg<br>Hamburg

ILS - Institut für Landes- und Stadtentwicklungsforschung

**Kooperationspartner**

**GERTZ GUTSCHE RÜMENAPP** 

Planung Beratung Forschung GbR

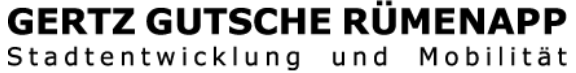

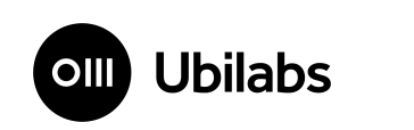

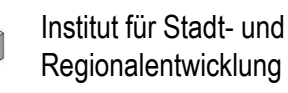

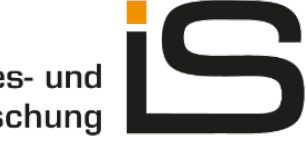

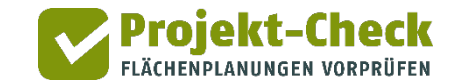

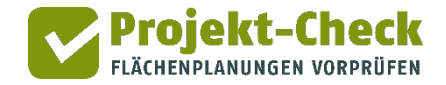

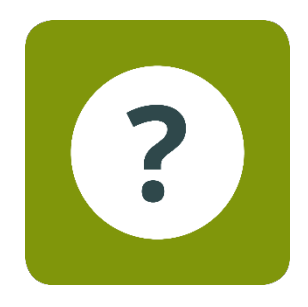

# **Was ist Projekt-Check?**

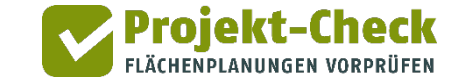

#### **Anlass I: Anstieg der Siedlungs- und Verkehrsfläche**

**Reduzierung der Flächenneuinanspruchnahme (30-ha-Ziel)**

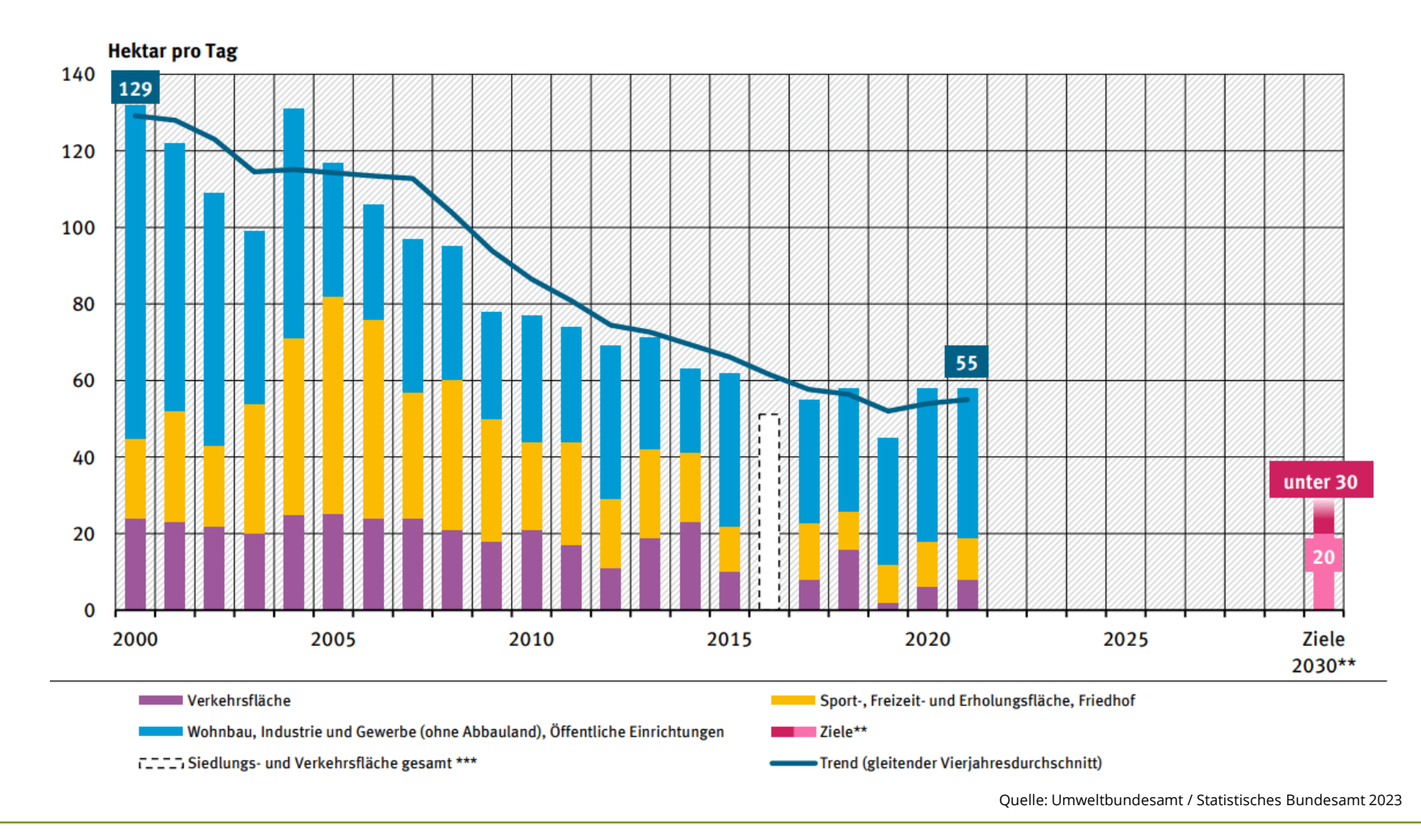

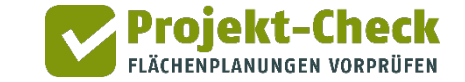

#### **Anlass II: Informationsdefizit in der Siedlungsplanung**

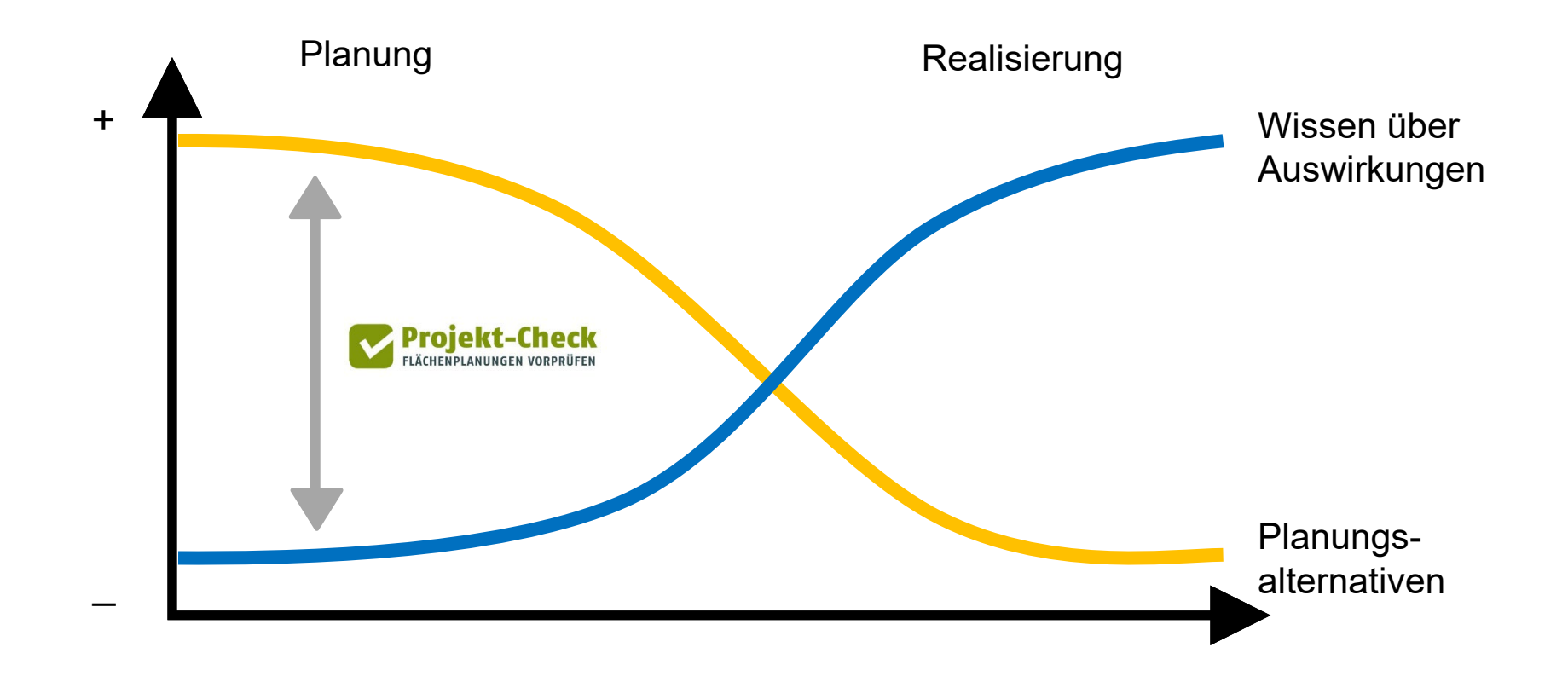

Quelle: Alexander Mayr 2013

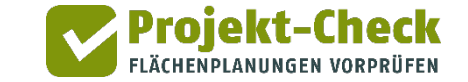

#### **Anlass II: Informationsdefizit in der Siedlungsplanung**

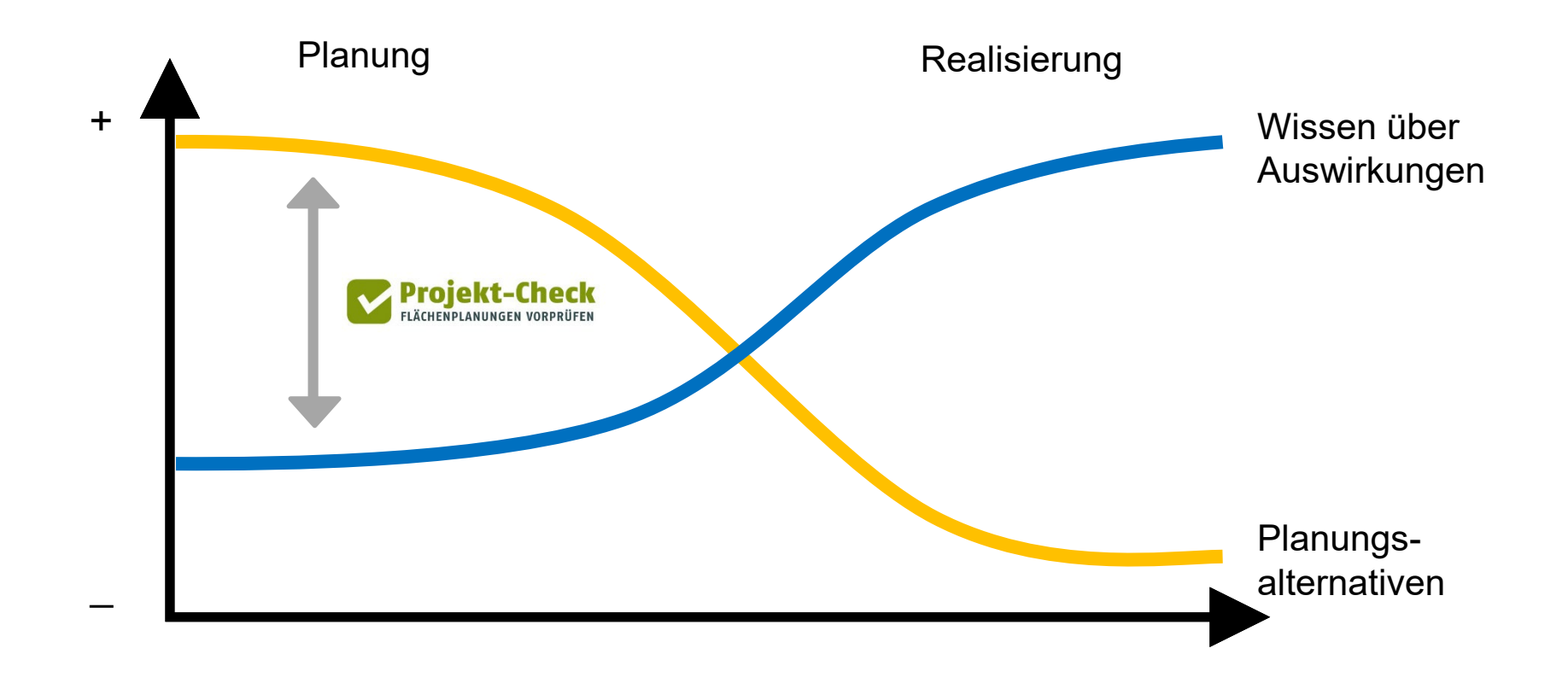

Quelle: Alexander Mayr 2013

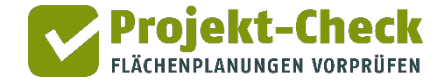

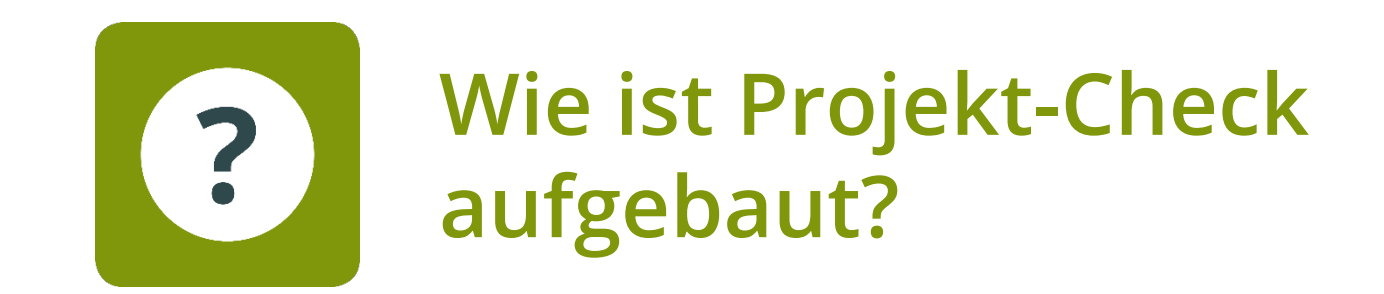

#### **Aufbau Projekt-Check**

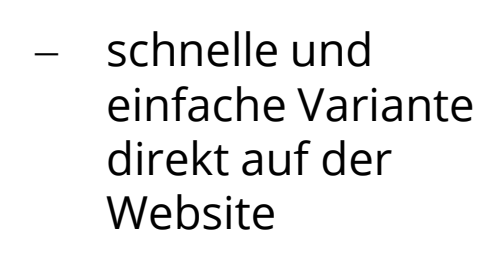

**Web-Check**

- voreingestellte Parameter
- − erster Eindruck

− umfangreiche Variante als Add-In für QGIS und ArcMap

**Profi-Check**

- − freies Einstellen der Parameter
- − detaillierte Vorprüfung

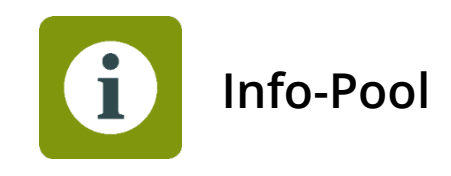

- − Hintergrundinformationen
- − Anwendervideos
- − Erklärvideos
- − Beschreibung der Wirkungsbereiche

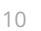

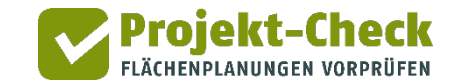

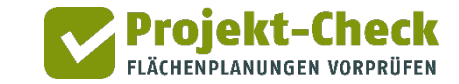

#### **Anwendungs- und Wirkungsfelder**

Web-Check

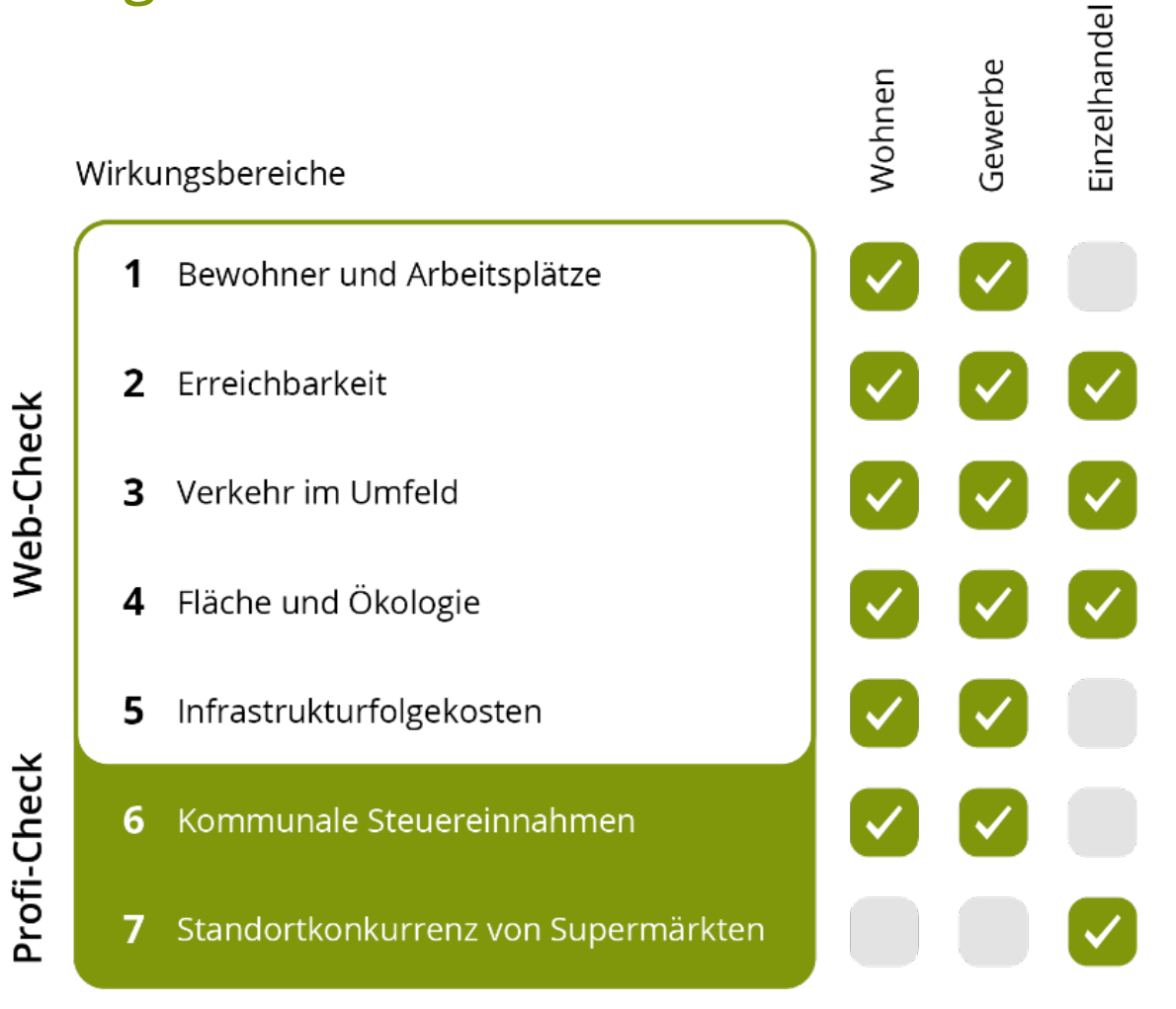

Quelle: Eigene Darstellung

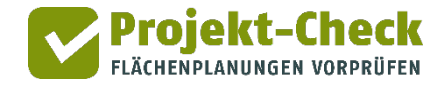

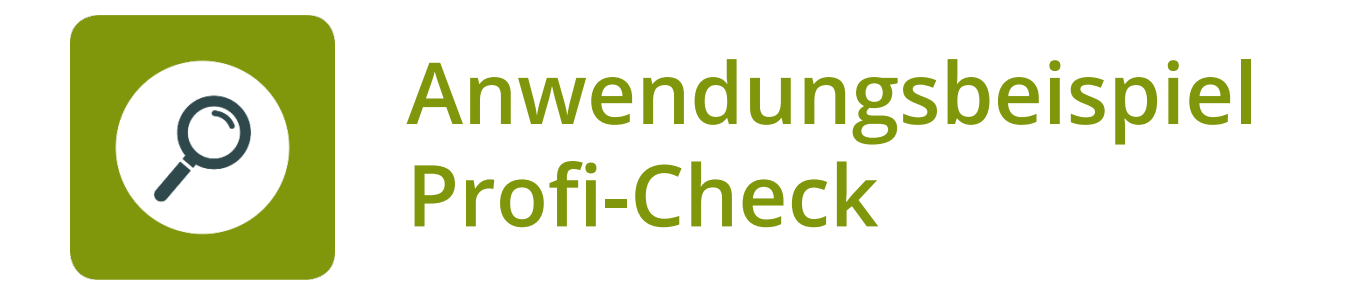

# **Vielen Dank!**

Zum nachlesen & ausprobieren:

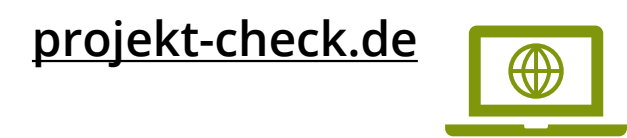

Stephan Große *[stephan.grosse@hcu-hamburg.de](mailto:stephan.grosse@hcu-hamburg.de)*